$\langle$  < InDesign CS2  $\rightarrow$ 

 $\le$ InDesign CS2 $\ge$ 

- 13 ISBN 9787302162186
- 10 ISBN 7302162182

出版时间:2007-10

页数:312

PDF

更多资源请访问:http://www.tushu007.com

 $,$  tushu007.com

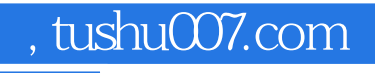

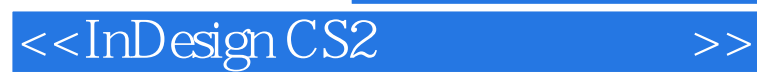

InDesign CS2

 $In$ Design $In$ Design  $In$ Design  $C$ S2 InDesign CS2

 $10$ 

## <<InDesign CS2 >>

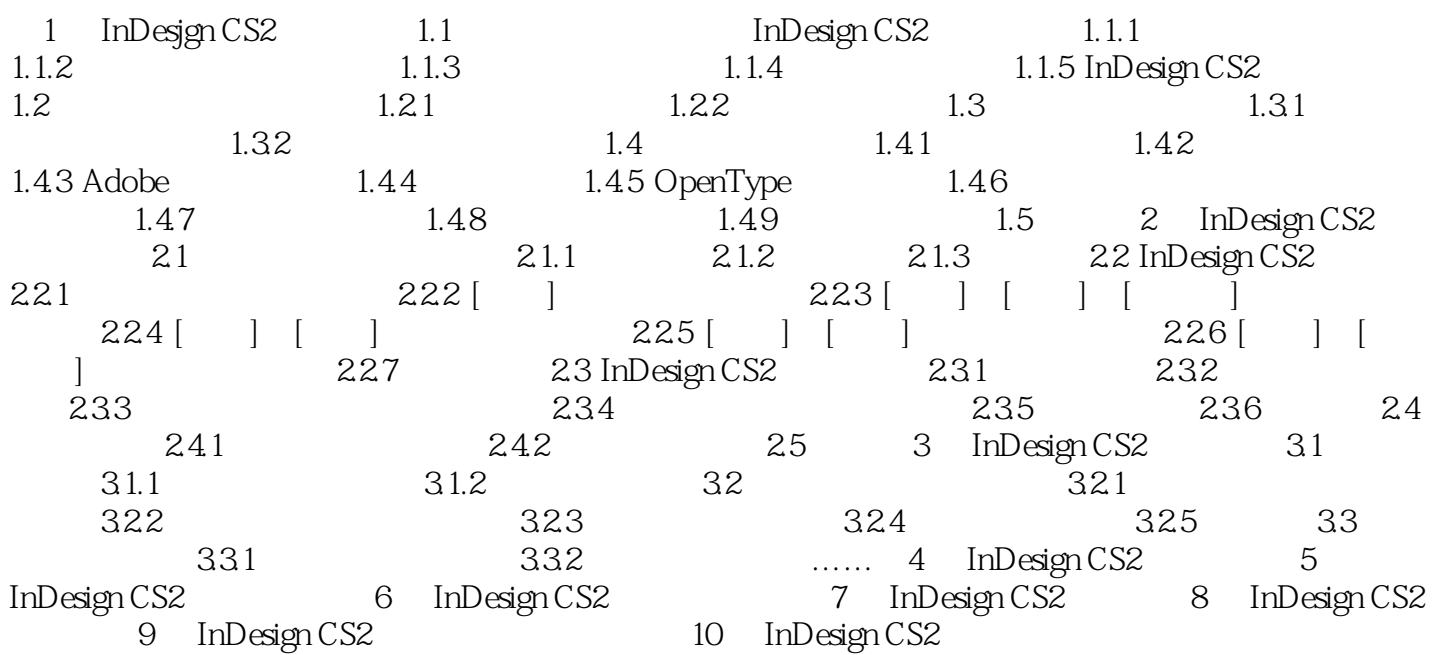

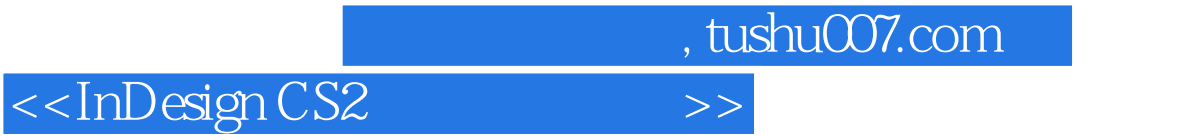

本站所提供下载的PDF图书仅提供预览和简介,请支持正版图书。

更多资源请访问:http://www.tushu007.com